# Overview: testing statistical significance: weighing evidence from data

Sonja Petrović Created for Math 563

Spring 2021

## What is the weight of the evidence provided by your data?

Creating decision rules and locating rejection regions

Consider  $H_0$ : average weight of a male student in a certain college is 68kg.  $H_1$ : this average is not equal to 68. Formally:

Consider  $H_0$ : average weight of a male student in a certain college is 68kg.  $H_1$ : this average is not equal to 68. Formally:

> $H_0$  :  $\mu = 68$  $H_1$  :  $\mu \neq 68$

The alternative allows for the possibility of  $\mu$  < 68 or  $\mu$  > 68. Evidence?

Consider  $H_0$ : average weight of a male student in a certain college is 68kg.  $H_1$ : this average is not equal to 68. Formally:

> $H_0$  :  $\mu = 68$  $H_1$  :  $\mu \neq 68$

The alternative allows for the possibility of  $\mu$  < 68 or  $\mu$  > 68.

#### Evidence?

A sample mean that falls close to 68 would be considered evidence in favor of  $H_0$ ; but considerably less or more than 68 would be evidence against  $H_0$ .

#### Test statistic?

Consider  $H_0$ : average weight of a male student in a certain college is 68kg.  $H_1$ : this average is not equal to 68. Formally:

> $H_0$  :  $\mu = 68$  $H_1$  :  $\mu \neq 68$

The alternative allows for the possibility of  $\mu < 68$  or  $\mu > 68$ .

#### Evidence?

A sample mean that falls close to 68 would be considered evidence in favor of  $H_0$ ; but considerably less or more than 68 would be evidence against  $H_0$ .

#### Test statistic?

The sample mean.

## What kind of data will lead you to reject  $H_0$ ?

Here is a **proposal for a rejection region:** Reject  $H_0$  if  $\overline{X}$  < 67 or  $\overline{X}$  > 69.

## What kind of data will lead you to reject  $H_0$ ?

- Here is a **proposal for a rejection region:** Reject  $H_0$  if  $\overline{X}$  < 67 or  $\overline{X}$  > 69. Good? Bad? No idea?
	- Arbitrary choice of the rejection region.
	- Visualize the regions on a number line.

Assume that the standard deviation for the population of weights is  $\sigma = 3.6$ .

For large samples, we may substitute sample stdev (S) for *σ*, if not other estimate of *σ* is available.

**Q** Test statistic?

We will use  $\overline{X}$ , since this is a test about  $\mu$ .

• Sampling distribution?

Sample size is  $n = 36$ . Central limit theorem  $\implies$  distribution of X is approximately normal with  $\sigma_{\overline{X}} = \frac{3.6}{6} = 0.6$ .

• Decision rule / rejection region?

Reject  $H_0$ :  $\mu = 68$  if  $\overline{X}$  < 67 or  $\overline{X}$  > 69.

Reject  $H_0$ :  $\mu = 68$  if  $\overline{X}$  < 67 or  $\overline{X}$  > 69.

Q: What is the probability of rejecting when  $H_0$  is actually true?

 $P(\overline{X} < 67 \text{ or } \overline{X} > 69 \text{ when } H_0 \text{ is true}) = P(Z < a) + P(Z > b),$ and we compute a*,* b as:

Reject  $H_0$ :  $\mu = 68$  if  $\overline{X}$  < 67 or  $\overline{X}$  > 69.

Q: What is the probability of rejecting when  $H_0$  is actually true?

 $P(\overline{X} < 67 \text{ or } \overline{X} > 69 \text{ when } H_0 \text{ is true}) = P(Z < a) + P(Z > b)$ ,

and we compute a*,* b as: The **z-scores!**:

```
true.mu = 68true.sigma = 3.6n = 36a= (67-68)/(true.sigma/sqrt(n)) # a -- the lower cut-off value
b= (69-68)/(true.sigma/sqrt(n)) # b -- the upper cut-off value
c(a,b)
```
## [1] -1.666667 1.666667

**pnormGC**(bound=**c**(67,69), region="outside", mean=68, sd=true.sigma**/sqrt**(n),graph=TRUE)

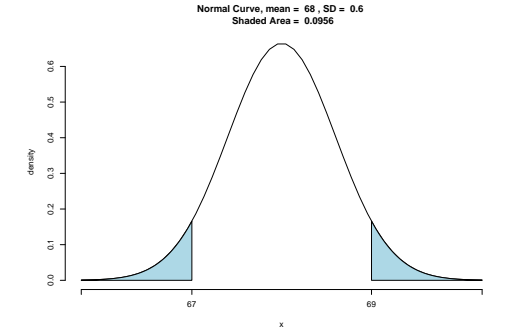

## [1] 0.0955807

# The level of significance

Uh-oh. . . 9*.*5% **of all samples of size** 36 **would lead us to reject**  $\mu = 68$  kilograms when, in fact, it is true.

Significance level

This error probability is called level of significance of the test, and denoted by *α*.

- Happy? ... seems too high of a chance of error.
- How to fix?
	- **•** Increase the sample size (try it yourself!), or
	- Widen the fail-to-reject region.

# The level of significance

Uh-oh. . . 9*.*5% **of all samples of size** 36 **would lead us to reject**  $\mu = 68$  kilograms when, in fact, it is true.

Significance level

This error probability is called level of significance of the test, and denoted by *α*.

- Happy? ... seems too high of a chance of error.
- How to fix?
	- **•** Increase the sample size (try it yourself!), or
	- Widen the fail-to-reject region.

#### But what about  $H_1$ ?

Suppose  $H_1$  is true and  $\mu = 70$ . What is  $P(67 < \overline{X} < 69$  when  $\mu = 70$ )?

Plot this!

 $\verb|\rebold| \{Test significance levels. . . choices?}|$ 

## Philosophy: Preselection of significance level

#### Roots of pre-selection of *α*:

"The maximum risk of making a type I error should be controlled."

- Does not account for values of test statistics that are "close" to the critical region.
- **•** Example:  $H_0$ :  $\mu = 10$  vs.  $H_1$ :  $\mu \neq 10$ . Observed value  $z = 1.87$ .
	- with  $\alpha = 0.05$ , value not significant. (no reject)
	- **a** but risk of error:

 $P = 2P(Z > 1.87$  when  $\mu = 10) = 2(0.0307) = 0.0614$ .

- 0.0614 is the probability of obtaining a value of z as large as or larger (in magnitude) than 1.87 when in fact  $\mu = 10$ .
- $\bullet \implies$  Evidence against  $H_0$  is not as strong as that which would result from rejection with  $\alpha = 0.05$ , but it is important information to the **user**.
- Indeed, continued use of 'standard'  $\alpha = 0.05$  or 0.01 only a result of what standards have been passed down through the generations.

## **Attained** significance level

So how can we tell the user the important information about **strength of evidence**?

**The** p**-value approach**, adopted extensively by users of applied statistics, is designed to give the user an alternative (in terms of a probability) to a mere "reject" or "do not reject" conclusion.

- The P-value computation also gives the user important information when the z-value falls well into the ordinary critical region.
- $\bullet$  For example, if  $z = 2.73$ , it is informative for the user to observe that  $P = 2(0.0032) = 0.0064$ , and thus the z-value is significant at a level considerably less than 0*.*05.
- It is important to know that under the condition of  $H_0$ , a value of
	- $z = 2.73$  is an extremely rare event.
		- That is, a value at least that large in magnitude would only occur 64 times in 10*,* 000 experiments!

# Graphical representation of p-value

### Plot this!

### Definition

A p-value is the lowest level (of significance) at which the observed value of the test statistic is significant.

### What are statistical significance tests actually doing?

Check out this [handout!](https://htmlpreview.github.io/?https://github.com/Sondzus/MathStats/blob/main/563-HypothesisTests---REFERENCE.html)

This document is created for Math 563, Spring 2021, at Illinois Tech. While the course materials are generally not to be distributed outside the course without permission of the instructor, this particular set of notes is licensed under a [Creative Commons Attribution-NonCommercial-ShareAlike 4.0](https://creativecommons.org/licenses/by-nc-sa/4.0/) [International License.](https://creativecommons.org/licenses/by-nc-sa/4.0/)

Would you like tocreate cool stat apps that you can use over and over and over?

Using RStudio, you can create File->New File->Shiny Web App, for example. . . .

Check this out: [instructions.](https://shiny.rstudio.com/articles/shinyapps.html)

Here is an [example](https://hselab.shinyapps.io/critvalues/) I found that is about hypothesis tests!

Enjoy! :)